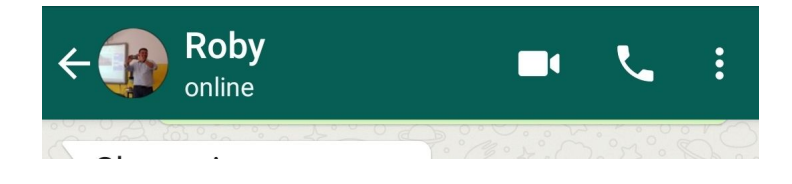

 Una delle cose più scoccianti nell'uso di Whatsapp è costituito dal fatto che se stiamo utilizzando l'app lo comunichiamo attraverso lo stato situato sotto il nostro nome e a fianco all'immagine che ci rappresenta

, come vedete nell'immagine sopra.

{loadposition user7}

Se state consultando il servizio appare la scritta "online", mentre se state rispondendo ad un messaggio tutti leggeranno che state scrivendo.

 Per evitare di far sapere agli altri ciò che state facendo al telefono esistono delle app. Una di queste è

FlyChat

, disponibile per smartphone Android, che offre un modo diverso di leggere i messaggi da diverse app di messaggistica (WhatsApp, Telegram, Hangouts, Facebook Messenger, Plus Messenger, Line, Skype, Twitter, Threema, Textra).

Flychat si sovrappone a qualsiasi altra applicazione e può rispondere quando lo desideriamo.

 Dopo aver ricevuto un messaggio, Flychat ci avviserà con una piccola bolla e quando vi cliccherete sopra, verrà visualizzata una finestra di chat completa. Potete leggere i messaggi ma anche rispondere senza lasciare l'applicazione aperta.

FlyChat per Android

Scritto da Administrator Venerdì 10 Gennaio 2020 19:05

{jcomments on}

{loadposition user6}